## 届出提出編 目次

## 必須操作・・・○が付いているのが、届出のオンライン提出に必須の操作です 印がない操作は操作過程における修正の操作や、注意事項についての説明です

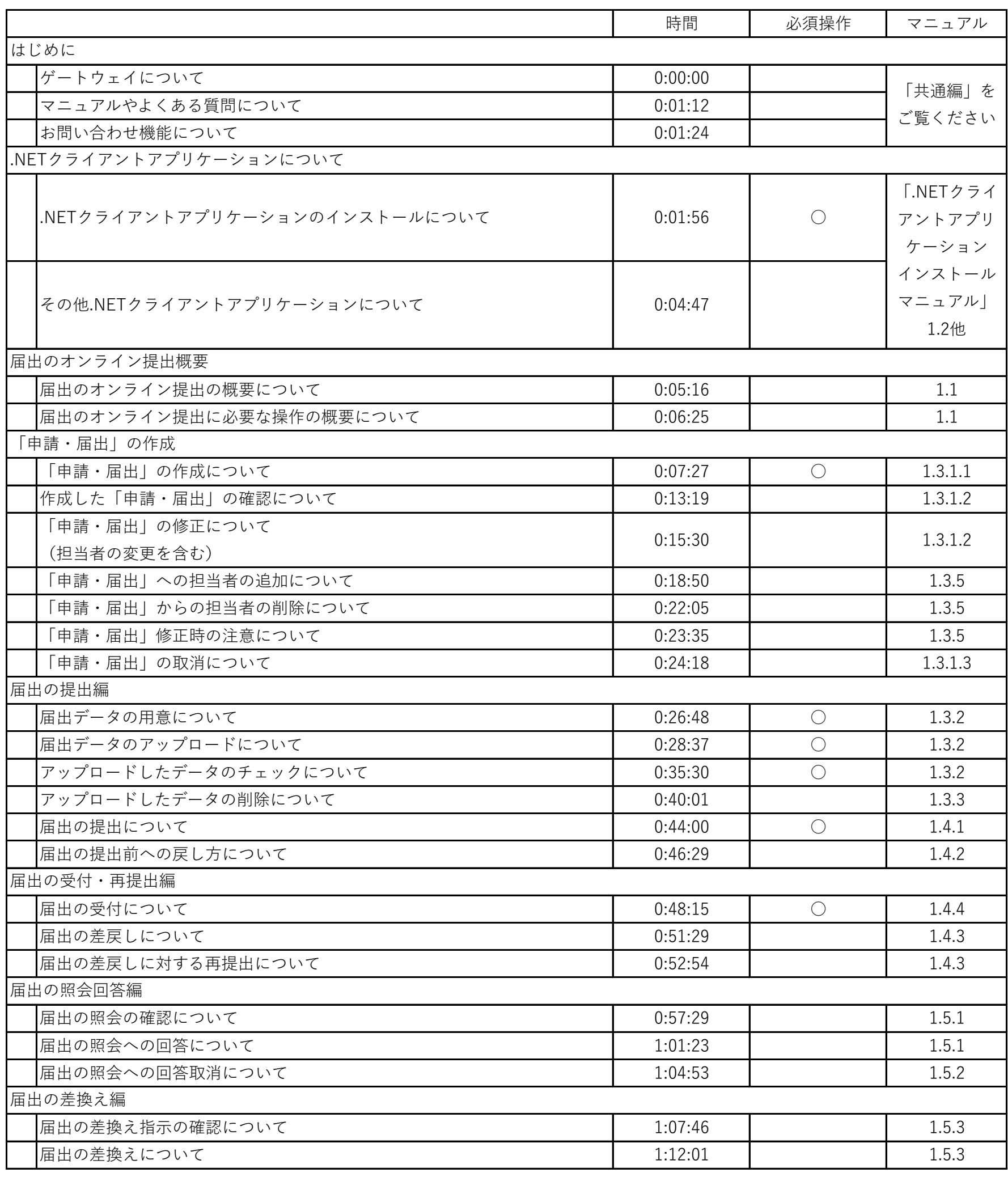